# **WORKGROUP COLLABORATION SYSTEM DALAM PENANGANAN PROBLEM USER DI DIVISI TEKNOLOGI INFORMASI PT. ASTRA INTERNATIONAL Tbk.**

#### **Tri Pudjadi, Santi Rahayu, Candra Himawan \*)**

*1,2 Jurusan Sistem Informasi , Fakultas Ilmu Komputer, BINUS University tripujadi@binus.edu,shantyR@yahoo.com, SHimawant@yahoo.com*

## **ABSTRAKSI**

*Tujuan penelitian, adalah untuk melakukan analisa terhadap proses penanganan problem-user yang menjadi tanggungjawab Divisi Teknologi Informasi(divisi TI) dalam memberikan layanan pengoperasian teknologi informasi untuk divisi bisnis lainnya pada PT Astra International Tbk (PT AI).* 

*Metode Penelitian yang digunakan adalah dengan melakukan observasi untuk mengidentifikasi prosesbisnis dalam hal penanganan problem-user dan mendesain sistem dengan pendekatan berorientasi objek*.

*Objek penelitian adalah, penanganan permasalahan(problem-user) yang menjadi tugas Bagian IT-Care di bawah divisi IT. Penanganan tersebut mencakup proses penerimaan dan pendataan problem-user; mencatat status problem, mendistribusikannya ke unit kerja(P.I.C) terkait, memonitor penyelesaian problem, menyediakan layanan informasi status penyelesaian problem tersebut bagi user dan membuat laporan kepada manajemen.* 

*Hasil yang dicapai penelitian ini adalah, bahwa saat ini proses penanganan problem-user tersebut sebagian besar masih dilakukan secara manual, hanya bagian kecil kegiatan yaitu pendataan, penetapan status problem yang telah dilakukan dengan aplikasi visual basic. Proses-proses lainnya yang lebih penting berkaitan dengan layanan kepada user hanyalah dilakukan dengan mengirimkan e-mail kepada mereka. Akibat dari penanganan yang masih semi manual tersebut, para user mengalami kesulitan dalam melakukan tracking atas laporan problem, juga dalam melakukan sharing informasi antara divisi TI dengan user terkait, mengenai problem teknis yang terjadi, sehingga akan memerlukan waktu yang lebih lama dalam menghadapi suatu problem, padahal boleh jadi kasus tersebut sudah pernah dialami oleh user lain dan telah ditemukan pemecahannya.* 

*Oleh karenanya penulis menganggap perlu dibuat suatu Workgroup Collaboration System yang mampu mendukung proses kolaborasi antara divisi TI dan user pada divisi lainnya di PT AI dalam penanganan problem-user terkait dengan permasalahan yang terjadi dalam pengoperasian teknologi informasi, sehingga diharapkan dapat meningkatkan kualitas pelayanan dan kinerja bisnis perusahaan keseluruhannya, yang pada akhirnya dapat mendukung langkah strategic perusahaan dalam meningkatkan image after sales service*.

*Kata kunci***:** *Workgroup Collaboration System, problem user, divisi TI, Astra International*

#### **1. PENDAHULUAN**

PT. Astra International Tbk. (AI) adalah holding yang menaungi perusahaan yang tergabung dalam grup Astra, saat ini memiliki enam divisi bisnis yaitu *otomotif*, *financial services*, alat berat, agrobisnis, teknologi informasi dan infrastruktur. Cakupan bisnis grup Astra meliputi industri manufaktur otomotif dan komponennya, distribusi dan after-sales services produk otomotif, penyewaan mobil, pembiayaan produk otomotif, asuransi dan infrastruktur. Beberapa bisnis tersebut tidak dioperasikan secara keseluruhan oleh AI, tetapi oleh perusahaan yang dinaunginya. Sedangkan bisnis yang secara langsung dijalankan oleh AI itu sendiri adalah menangani distribusi/penjualan dan aftersales services produk otomotif ke seluruh Indonesia, dimana dalam operasionalnya AI mempunyai kantor pusat di Jakarta dan cabang-cabang yang tersebar di seluruh Indonesia.

Dengan dukungan teknologi informasi pada PT. AI diharapkan akan membantu kelancaran kinerja perusahaan, untuk itu PT. AI mempunyai divisi *Information Technology* yang bertanggung jawab terhadap pembangunan dan pemeliharaan sistem TI di *head office* dan cabang-cabangnya. Dalam operasinya, divisi TI dibagi menjadi beberapa bagian yang disusun menurut pengelompokan *jobdesk* TI secara umum. Tugas-tugas yang dilakukan divisi ini adalah melakukan pembangunan dan pemeliharaan terhadap infrastuktur TI perusahaan, mencakup *Hardware, Software* dan Perangkat Telekomunikasi. Pemeliharaan termasuk penanganan terhadap problem user, dimana problem user adalah masalah yang dialami user pada waktu menggunakan infrastruktur TI tersebut.

Pada saat terjadi problem, user akan menghubungi departemen IT Care, yang selanjutnya mendistribusikan problem tersebut ke bagian terkait. Setiap problem yang ditangani akan dihitung *mandays*-nya, *mandays* adalah jumlah waktu yang

dibutuhkan untuk penanganan problem user. *Mandays* akan dipunyai oleh *staff* yang menangani problem dan pada setiap akhir bulan akan diakumulasikan dan disampaikan pada setiap *staff,* kemudian pada akhir tahun total *mandays* yang dimiliki *staff* divisi IT akan dijadikan sebagai salah satu butir dalam penilaian karya oleh manajemen. Pencatatan *mandays* dari penanganan problem user setiap *staff* departemen dilakukan oleh masingmasing PIC departemennya.

Saat ini pendataan penanganan problem user dilakukan dengan menggunakan aplikasi dengan model *form application* yang dibangun dengan bahasa pemrograman Visual Basic 6.0 dengan database MS. SQL Server 7.0, namun aplikasi tersebut tidak menangani bisnis proses penanganan problem secara keseluruhan, aplikasi ini hanya menangani dari mulai pendataan problem oleh IT Care, pemberian status problem oleh *staff* yang menangani dan pembuatan laporan list problem setiap bulannya oleh departemen IT Care. Penyampaian informasi status problem kepada user menggunakan notifikasi melalui e-mail dan proses pendataan *mandays* masih dilakukan secara manual.

Jumlah user yang cukup banyak menyebabkan setiap harinya dapat muncul beberapa problem yang harus diselesaikan, setiap problem diselesaikan dalam jangka waktu tertentu tergantung pada seberapa besar *effort* yang dibutuhkan untuk menyelesaikannya. Terdapat beberapa kendala yang muncul pada sistem saat ini, diantaranya adalah :

(1) Kesulitan untuk menelusuri dan memantau kinerja para *staff* departemen oleh pihak manajemen divisi IT, yaitu baik oleh Kepala Departemen, para PIC Departemen dan Kepala Divisi, sehingga mengakibatkan para manajemen sulit melihat *loading* kerja para *staff-*nya dan memonitor kegiatan penanganan problem user. Hal tersebut seringkali menimbulkan masalah pembagian kerja yang tidak seimbang, misalnya ada *staff* yang *loading* kerjanya tinggi dan ada *staff* lainnya yang *loading* kerjanya rendah.

 Akibat lainnya adalah sering kali problem tidak diselesaikan tepat waktu karena manajemen tidak bisa optimal dalam mengawasi penanganan problem pada kesehariannya,

(2) Proses pendataan *mandays* yang masih dilakukan secara manual oleh para PIC departemen, kadangkala menimbulkan masalah personal secara tidak langsung pada *staff* departemen dengan PIC departemen yang melakukan pencatatan, apabila terjadi ketidak-cocokan penghitungan total *mandays* antara *staff* dengan penghitungan PIC departemen,

- (3) Kesulitan bagi user untuk mengetahui informasi status problem dengan fleksibel, karena informasi hanya didapat melalui email,
- (4) Karena aplikasi yang ada saat ini tidak mencakup bisnis proses penanganan problem secara keseluruhan maka beberapa report yang dibutuhkan masih dibuat secara manual.

Model sistem yang paling tepat diterapkan dalam penangangan problem user tersebut adalah *Workgroup Colaboration System*, karena dalam penanganan problem dibutuhkan komunikasi yang efektif antara bagian yang terkait serta manajemen penanganan problem yang baik, yang mencakup proses pemantauan aktivitas penanganan problem dan pembagian tugas yang tepat pada masingmasing staff sehingga problem dapat diselesaikan dengan baik dan tepat pada waktunya.

# **2. TUJUAN**

Tujuan dilakukannya pembangunan *Workgroup Collaboration System* pad divisi TI ini adalah :

- Memberi kemudahan khususnya Bagian IT-Care dalam menerima, mencatat, memantau dan mengelola problem-user, untuk ditindaklanjuti dengan dibuatkannya *assistance* yang merupakan *response*/balasan terhadap problemuser tersebut, *technical information* ataupun *service bulletin*
- Membangun "*Workgroup Collaboration System* untuk Penelusuran dan Pemantauan Penanganan Problem User di Divisi Teknologi Informasi PT. Astra International Tbk." dengan menggunakan bahasa pemrograman berbasis web
- Menyediakan fasilitas bagi user memperoleh informasi secara *online* dan *realtime* mengenai status penanganan problem-user mereka.
- Membantu kinerja divisi IT PT. Astra International Tbk. dalam penanganan problem user dengan menghasilkan suatu sistem yang dapat menyajikan informasi secara lebih efektif kepada masing-masing pihak yang terkait, membantu dalam aktifitas penangana problem user, serta memberikan fasilitas penelusuran dan pemantauan dalam penanganan problem user.

# **3. TINJAUAN TEORI**

## **3.1 Pengertian** *End User Information System*

*End user Information System* (EUIS) dapat dipikirkan sebagai suatu aplikasi teknologi infomasi untuk mendukung *performance* ditempat kerja.

Fokusnya adalah menyediakan sistem yang mendukung langsung ndividual, kelompok, dan kebutuhan departemen. The Organizational Systems Research Association (OSRA) telah mendefinisikan EUIS sebgai aplikasi dari teknologi informasi untuk mendukung bisnis proses dan performa individual dengan tujuan untuk meningkatkan efektivitas keseluruhan organisasi dalam mendukung langsung tujuan dan strategi bisnis . (Regan,.et al, 2002, p3).

## **3.2 Pengertian Workgroup Collaboration System**

*"A Workgroup is a group of people working together towards a common goal"(Jan Duffy,1996).*  Workgroup merupakan sekelompok orang yang bekerja sama dalam mencapai tujuan yang sama.

Jadi dapat disimpulkan bahwa *workgroup collaboration system* adalah suatu sistem yang terdiri dari beberapa komponen yang saling berinteraksi untuk membantu kelompok-kelompok dalam organisasi untuk saling bekerja sama dalam mencapai tujuan tertentu.

## **3.3 Tipe Workgroup Collaboration System**

Menurut Regan(2002) *Workgroup Collaboration System* dapat diorganisasikan berdasarkan kompleksitasnya serta lamanya mereka berada di pasaran :

a. Level 1: *Groupware Product : Support Communication*

Pada tipe ini jenis-jenis produknya adalah produk yang mendukung komunikasi antara individual, kelompok, dan departemen dalam organisasi. Contohnya adalah *email, bulletin board, callendaring, group document handling, virtual office software, instant messaging,* dan *desktop video conferencing.* 

b. Level 2: *Groupware Product : Supporting Group Process*

Pada tipe ini jenis-jenis produknya adalah produk yang mendukung komunikasi dan proses antar kelompok di organisasi. Contoh produknya adalah *Group Support Systems* dan *Distance Learning.* 

c. Level 3: *Groupware Product : Supporting Software Agents*

Pada tipe ini Pengembang *Software* dan pembuat keputusan organisasi lebih tertarik dengan anggota-anggota team terotomasi yang potensial. Diharapkan anggota-anggota team ini dapat memperluas fungsinya seperti manajemen proyek.

# **3.4 Pengertian Problem User**

Jika terdapat karyawan yang disetujui memakai infrastruktur IT perusahaan maka akan dibuatkan data user, setelah itu status user menjadi Aktif, dan menjadi Pasif jika dinon-aktifkan, kemudian kembali menjadi Aktif pada saat diaktifkan kembali.

Problem user ada setelah diajukan oleh user ke bagian IT Care, pada saat itu statusnya adalah *received*, kemudian akan dilakukan proses approval oleh IT Care, jika disetujui status problem menjadi *Approved* dan IT Care akan mengirimkan notifikasi status problem kepada user melalui e-mail. Setelah itu problem dicatatkan oleh IT Care, dan list problem dapat dicetak oleh IT Care.

Pada saat problem user disetujui oleh bagian IT Care, selanjutnya dibuatkan tiket problem tersebut. Selanjutnya IT Care akan mengalokasikan Tiket Problem ke bagian IT yang akan menangani, status Tiket Problem menjadi *Assign*. Kemudian Tiket Problem akan dialokasikan ke Staff IT oleh PIC Bagian IT, kemudian status Tiket Problem menjadi *Alocated*. Jika Tiket Problem tidak di terima oleh staff IT status Tiket Problem menjadi *Escalate,*  dan akan dikembalikan ke PIC selanjutnya akan ditempatkan kembali ke staff IT lainnya, status Tiket akan kembali ke status *Assign*.

Setelah status Tiket menjadi *Alocated*, selanjutnya adalah tahap pengerjaan Tiket Problem, disini status Tiket menjadi *In Progress*, dan jika Tiket problem selesai dikerjakan, status tiket problem berubah menjadi *Resolve*.

*Mandays* diajukan oleh staff IT untuk setiap penanganan problem yang akan dilakukan, statusnya menjadi *Received*, Jika disetujui status *Mandays* berubah menjadi *Approved*. *Mandays* bisa dihapus jika dikehendaki.

## **4. PROSES BISNIS PENANGANAN PROBLEM USER**

Alur proses penanganan problem user diawali dari user yang memberitahukan problem ke bagian IT Care baik melalui telepon maupun email, selanjutnya IT Care akan melakukan pengecekan terhadap problem yang dikeluhkan oleh user apakah problem tersebut masuk kedalam problem IT atau tidak, Jika tidak, maka IT Care juga akan mengirimkan notifikasi melalui e-mail kepada user bahwa problem tersebut tidak dalam cakupan pekerjaan IT. Jika problem disetujui, maka IT Care akan mengirimkan notifikasi melalui e-mail kepada user berupa *approval* penanganan problem yang diajukannya. dan bagian IT Care juga akan memasukkan problem tersebut ke dalam sistem

terkomputerisasi yang ada saat ini dan kemudian melakukan *assign* tiket penanganan problem ke bagian IT sesuai *jobdesk* dari problem user tersebut. Tiket problem tersebut akan diterima oleh PIC dari bagian IT yang ditugaskan*,* kemudian PIC departemen akan memeriksa ulang apakah problem tersebut ada di dalam ruang lingkup *jobdesk* departemennya, jika ternyata berada diluar *jobdesk*, maka PIC departemen akan mengembalikan problem user tersebut ke bagian IT Care, untuk kemudian akan dialokasikan ulang ke departemen IT lainnya oleh IT Care. Jika problem termasuk ke dalam *jobdesk* departemen, selanjutnya PIC departemen akan mengalokasikan problem ke staff departemennya untuk ditangani dan kemudian PIC akan mengirimkan notifikasi melalui e-mail kepada user yang memberitahukan bahwa status problemnya saat ini menjadi "*assign"*, artinya problem sudah masuk untuk mulai ditangani.

Selanjutnya staff bagian IT yang ditugaskan untuk menangani problem akan menganalisa problem terlebih dahulu apakah penanganan problem tersebut masuk ke dalam *jobdesk*-nya atau tidak, jika tidak staff IT akan memberikan problem kembali ke PIC departemen untuk kemudian akan dialokasikan kembali ke staff lainnya oleh PIC departemen tersebut. Jika penanganan problem termasuk di dalam *jobdesk* staff departemen tersebut, maka staff departemen akan memberikan deskripsi penanganan problem beserta perkiraan jumlah *mandays* ke PIC departemen, untuk kemudian jumlah *mandays* yang diberlakukan akan ditentukan oleh PIC departemen. Selanjutnya staff departemen akan melakukan penanganan problem yang diawali dengan mengirimkan notifikasi melalui e-mail kepada user tentang pemberitahuan status penanganan problem saat ini, yaitu dengan status "*in progress*", artinya sedang dikerjakan penanganannya.

Setelah problem selesai ditangani dengan tuntas, staff departemen IT akan mengirimkan notifikasi kembali melalui e-mail kepada user, bahwa problem sudah pada status "*resolve"*, artinya sudah selesai ditangani dan tiket tersebut sudah *close.* 

# **5. HASIL ANALIS DAN PERANCANGAN RICH PICTURE**

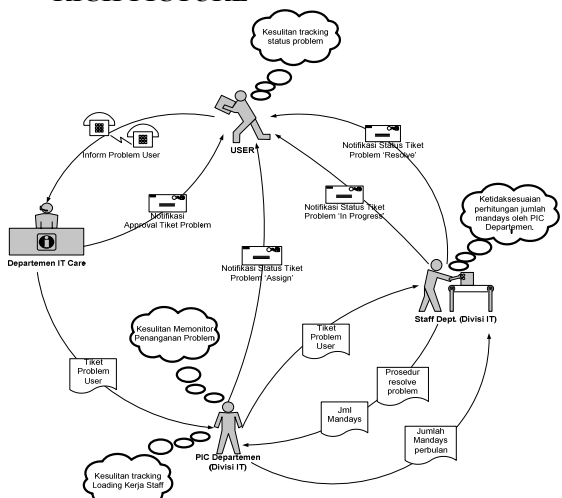

**Gambar 1.** Hasil analisis dan perancangan Rich Picture

Masalah yang dihadapi pada sistem saat ini : aplikasi yang berjalan saat ini, masih belum mencakup keseluruhan aktifitas penanganan problem user, sehingga menimbulkan beberapa masalah berikut :

- Kesulitan bagi user dalam mengetahui informasi mengenai status problem yang diajukannya dengan fleksibel, karena saat ini informasi hanya didapat melalui notifikasi melauli *e-mail*,
- Kesulitan dalam menelusuri *loading* kerja para *staff* departemen IT oleh PIC departemen pada saat akan mengalokasikan pekerjaan penanganan problem, agar penanganan problem dapat dilakukan secara optimal,
- Kesulitan bagi pihak manajemen dalam memantau penanganan problem user, karena pada sistem yang berjalan tidak tersedia fasilitas untuk fungsi tersebut, sehingga masih dilakukan secara manual, dan sering kali menimbulkan masalah banyak problem yang tidak diselesaikan tepat waktu karena manajemen tidak bisa optimal dalam mengawasi penanganan problem pada kesehariannya,

# **6. CLASS DIAGRAM**

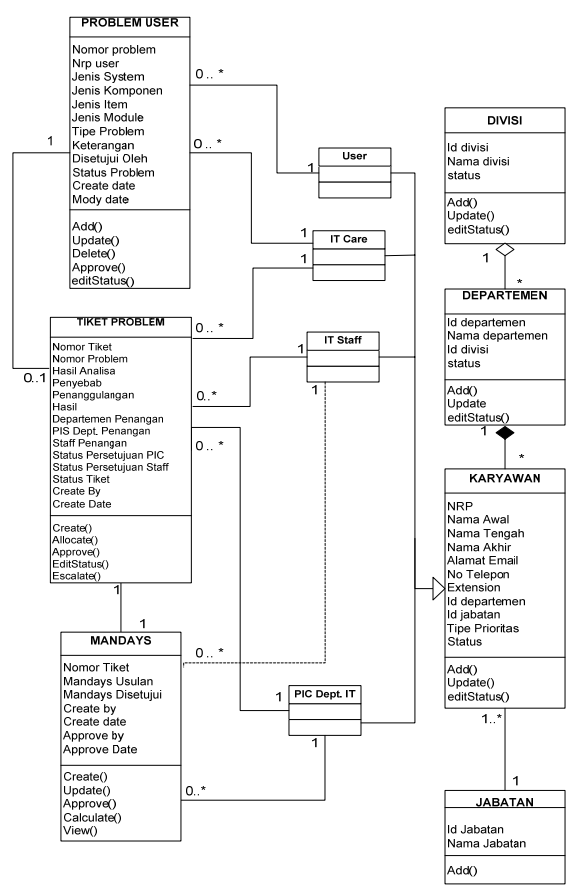

**Gambar 2.** Class Diagram

# **7. USE CASE DIAGRAM**

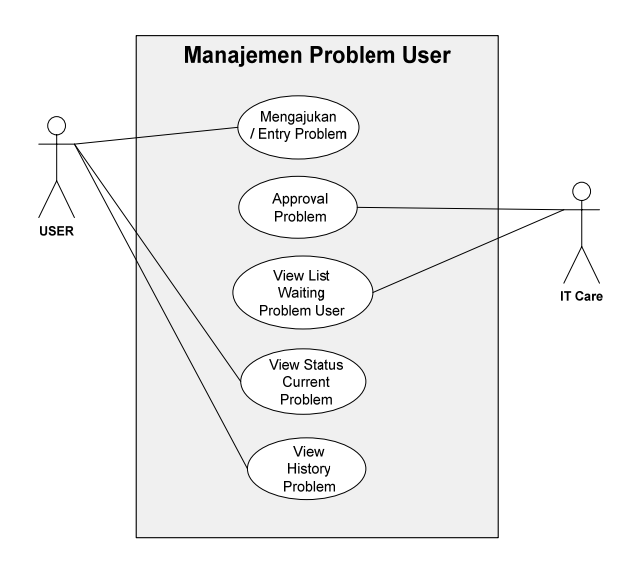

**Gambar 3.** Use Case Manajemen Problem User

Use Case Diagram Manajemen Tiket Problem :

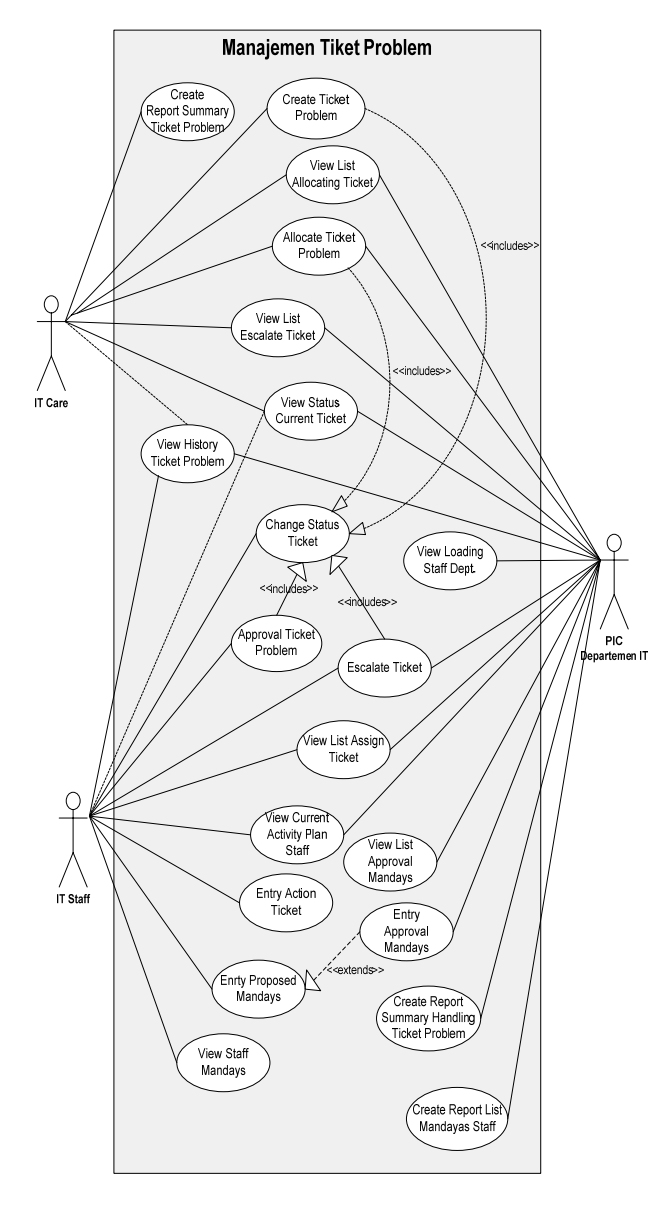

**Gambar 4.** Use Case Manajemen Tiket Problem

*Seminar Nasional Aplikasi Teknologi Informasi 2008 (SNATI 2008) ISSN: 1907-5022 Yogyakarta, 21 Juni 2008* 

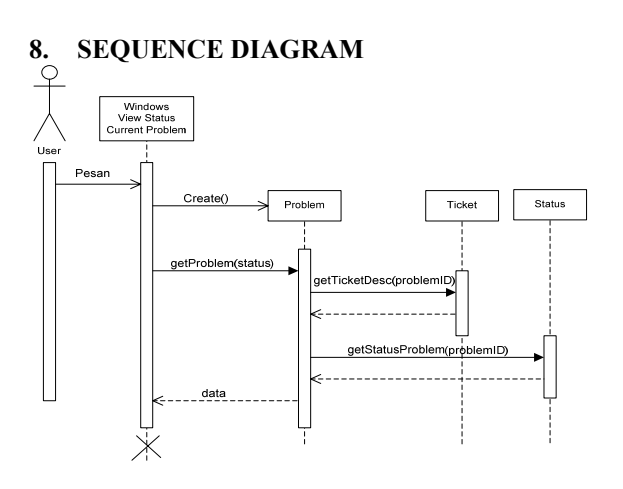

**Gambar 5.** Sequence Diagram View Status Current Problem User

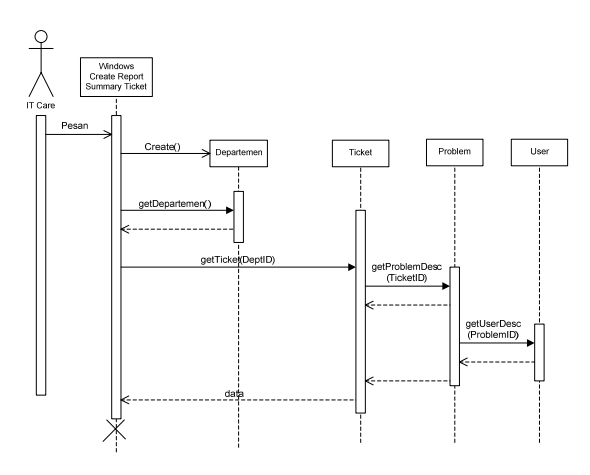

**Gambar 6.** Sequence Diagram Create Report Summary Ticket Problem

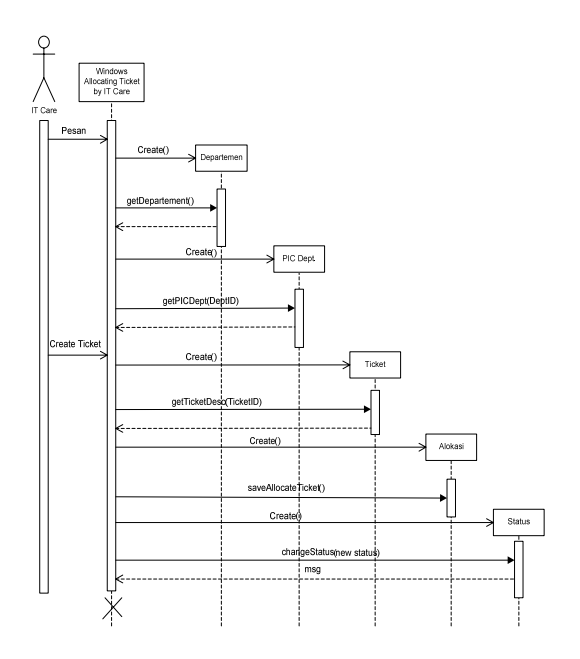

**Gambar 7.** Sequence Diagram Alocate Ticket Problem – IT Care

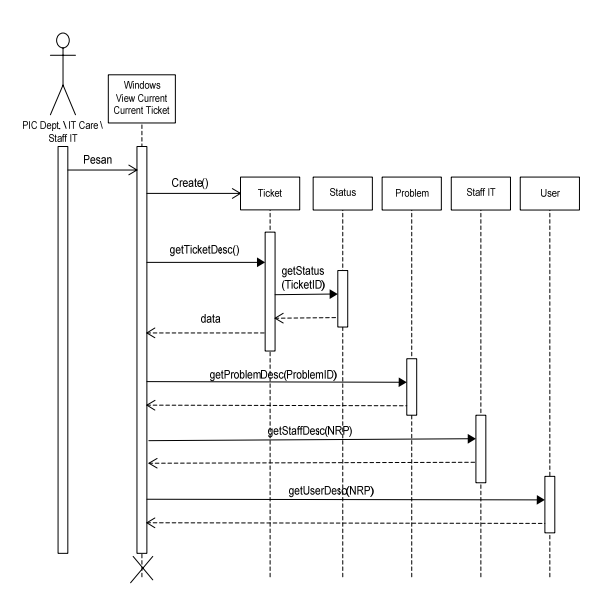

**Gambar 8.** Sequence Diagram View Status Current Ticket

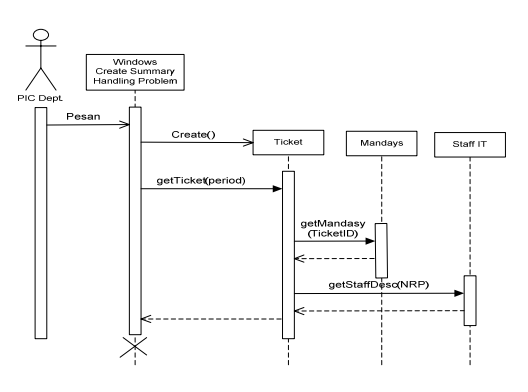

**Gambar 9.** Sequence Diagram Create Report Summary Handling Ticket

#### **9. NAVIGATION DIAGRAM**

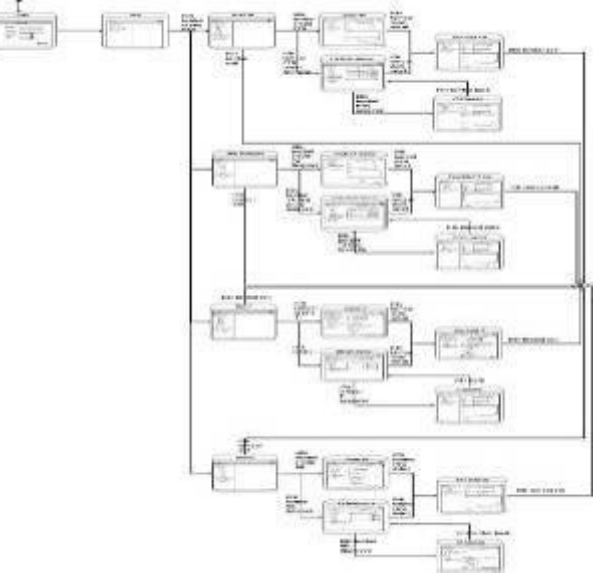

**Gambar 10.** Navigation Diagram

#### **10. TECHNICAL PLATFORM**

Agar sistem yang telah dibangun nanti dapat diimplementasikan dan berjalan dengan baik, tentunya diperlukan segala persyaratan, baik dari sisi *hardware/equipment, system software* maupun *system interface* yang terlebih dahulu harus dipenuhi. Berikut beberapa spesifikasi yang harus dipenuhi.

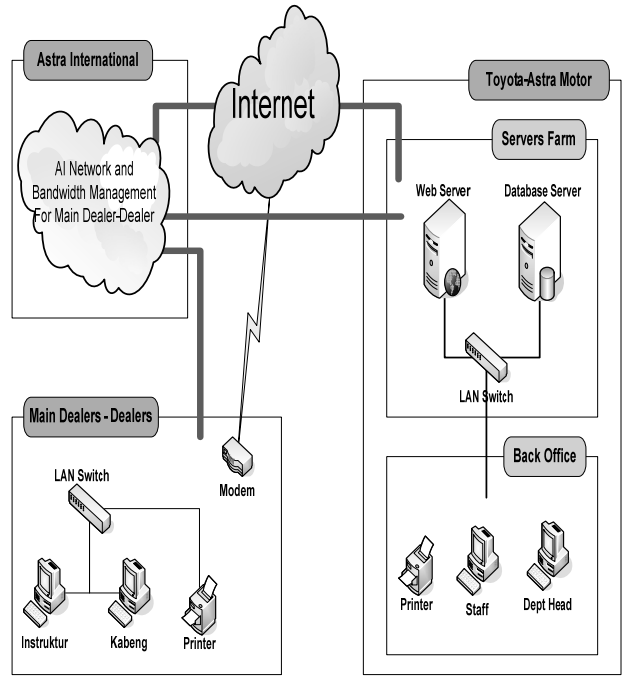

**Gambar 11** Technical Platform

#### **11. KESIMPULAN**

*Workgroup Collaboration System* dalam penangan laporan teknik di PT TAM dibangun untuk mendukung dan memberi kemudahan dalam penerimaan, pencatatan, pengelolaan serta *tracking* atas *Field Technical Report* (FTR), *Technical Assistance* (TA) *Request, Technical Information*  serta *Service Bulletin* di Departemen Technical and Warranty Divisi National Service. Sistem ini juga dibangun untuk memberikan kemudahan kepada dealer dalam penyampaian FTR dan TA *Request* serta memberi fasilitas kepada dealer dan main dealer untuk mendapatkan segala informasi menyangkut permasalahan di lapangan yang terjadi di berbagai dealer secara *online* dan *realtime*.

Dengan fungsi-fungsi tersebut, PT TAM diberikan kemudahan dalam melakukan analisa terhadap segala permasalahan di lapangan. Sedangkan bagi dealer dan main dealer, fungsifungsi tersebut dapat membantu memberikan informasi tentang permasalahan-permasalahan di lapangan secara cepat dan akurat sehingga diharapkan dapat meningkatkan kualitas *service* pada pelanggan.

#### **PUSTAKA**

- [1] Connolly, Thomas & Begg, Carolyn.(2002). *Database Systems : A Practical Approach to Design, Implementation and management.* Third Edition. Addison Wesley, England.
- [2] Duffy, Jan.(1996). *Information Management & Computer Security.* MCB University Press, Toronto.
- [3] Hall, James.A.(2001). *Sistem Informasi Akuntansi(buku 1),* Edisi PerPT TAMa, Salemba Empat, Jakarta.
- [4] Laudon, Kenneth C, and Jane P. Laudon(1998). *Management Information System : New Approaches to Organization and Technology*. Fifth Edition. Prentice Hall, New Jersey.
- [5] Laudon, Kenneth C dan Jane P Laudon(2003). *Essentials of Management Information Systems. Fifth Edition.* Prentice Hall, New Jersey.
- [6] Mathiassen, Lars. Munk-Madsen, Andreas. Nielsen, Peter A. Stage, Jan.(2000). *Object Oriented Analysis & Design.* Marko Publishing, Aalborg.
- [7] McLeod, Raymond. (2001). *Sistem Informasi Manajemen.* Terjemahan Hendra Teguh, SE, AK. Prentice Hall, Jakarta.
- [8] O'Brien, James A.(2002). *Management Information Systems: Managing Information Technology in the e-business Enterprise. Fifth Edition.* McGraw-Hill Irwin, New Jersey
- [9] O'Leary, Timothy J dan Linda O'Leary. (2002). *Computing Essentials, 2002-2003 Complete Edition*. McGraw-Hill, NewYork.
- [10]Regan, Elizabeth A., O'Connor, Bridget N.(2002) *End-user information systems : implementing individual and work group technologies. Second Edition.* Prentice Hall, New Jersey.
- [11]Spohn, Darren L.(1997). *Data Network Design Second edition.* McGraw-Hill, New York.
- [12]Thomas, Robert. M. (1997) *Local Area Network. Second Edition.* Sybex inc, California.
- [13]Turban, Efraim, R. Kelly Rainer Jr., Richard E Potter.(2003). *Introduction to Information technology. Second edition.* John Willey and sons, Inc*,* Newyork*.*
- [14]Ward, John and Peppard, Joe. (2002). *Strategic Planning for Information Systems. Third Edition.* John Wiley & Sons, England.

*Seminar Nasional Aplikasi Teknologi Informasi 2008 (SNATI 2008) ISSN: 1907-5022 Yogyakarta, 21 Juni 2008*